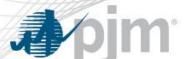

## How to Use Gap and Risk Analysis?

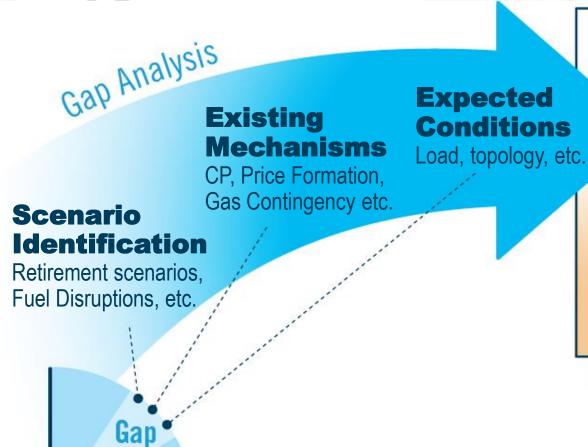

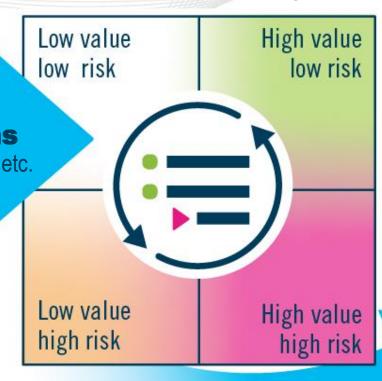

## **Solution Mechanism**

- Markets/Planning/Operations?
- Resource/System level?
- Locational?
- Supply/Demand side?
- Existing/Modified/New?
- Assessments?

**Categorize to** determine higher risk

Additional Simulations as needed

Risk drives solution type

www.pjm.com PJM©2019